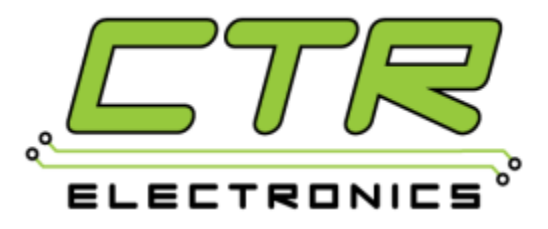

## **Power Distribution Panel (PDP) – Support Request**

## **Warranty Policy**

*Cross The Road Electronics, LLC warrants our products to be free from defects in manufacturing, materials and workmanship*  for a period of 90 days from the date of purchase. This warranty covers normal use as described in the product manual and *within the limits specified in any applicable data sheet(s). This warranty does not cover abuse, misuse, incorrect wiring, alterations, connector damage, or robot competition damage.*

## **Please answer ALL of the questions below if requesting support and/or replacement:**

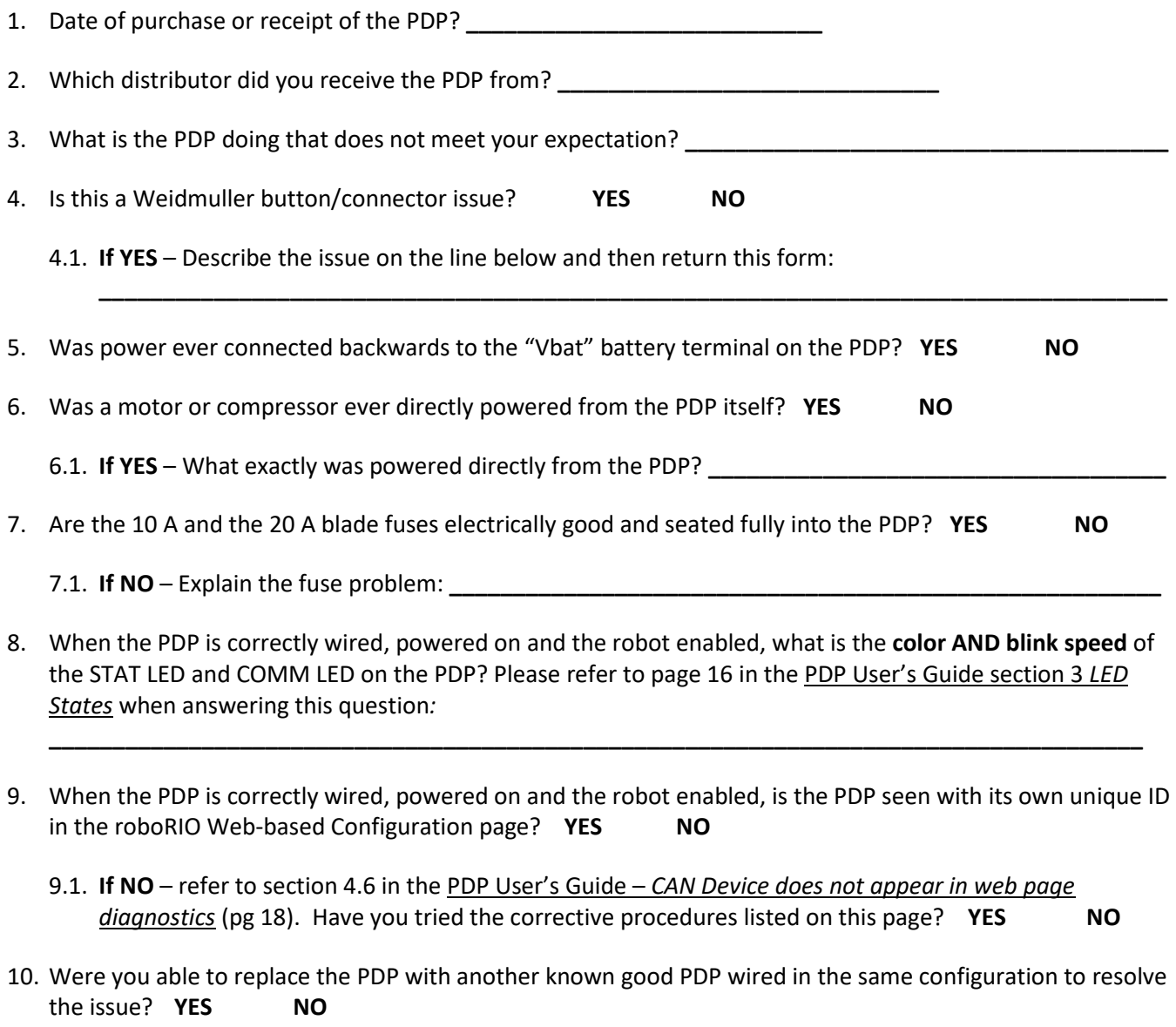